# **MOOVIL** Horaires et plan de la ligne C12 de bus

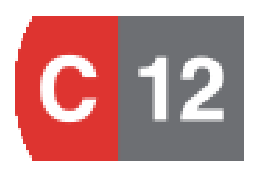

Bellecour Le Viste [Téléchargez](https://moovitapp.com/index/api/onelink/3986059930?pid=Web_SEO_Lines-PDF&c=Footer_Button&is_retargeting=true&af_inactivity_window=30&af_click_lookback=7d&af_reengagement_window=7d&GACP=v%3D2%26tid%3DG-27FWN98RX2%26cid%3DGACP_PARAM_CLIENT_ID%26en%3Dinstall%26ep.category%3Doffline%26ep.additional_data%3DGACP_PARAM_USER_AGENT%26ep.page_language%3Dfr%26ep.property%3DSEO%26ep.seo_type%3DLines%26ep.country_name%3DFrance%26ep.metro_name%3DLyon&af_sub4=SEO_other&af_sub8=%2Findex%2Ffr%2Fline-pdf-Lyon-3483-1172550-35692889&af_sub9=View&af_sub1=3483&af_sub7=3483&deep_link_sub1=3483&af_sub5=V1-Lines-15745-20240331-Header_Bidding___LINE-1709645776&deep_link_value=moovit%3A%2F%2Fline%3Fpartner_id%3Dseo%26lgi%3D35692889%26add_fav%3D1&af_ad=SEO_other_C12_Bellecour%20Le%20Viste_Lyon_View&deep_link_sub2=SEO_other_C12_Bellecour%20Le%20Viste_Lyon_View)

La ligne C12 de bus (Bellecour Le Viste) a 3 itinéraires. Pour les jours de la semaine, les heures de service sont: (1) Bellecour Le Viste: 04:50 - 23:40(2) Hop. Feyzin Venissieux: 00:30 - 23:54(3) Surville Route De Vienne: 05:13 - 20:08

Utilisez l'application Moovit pour trouver la station de la ligne C12 de bus la plus proche et savoir quand la prochaine ligne C12 de bus arrive.

## **Direction: Bellecour Le Viste** 32 arrêts [VOIR LES HORAIRES DE LA LIGNE](https://moovitapp.com/lyon-3483/lines/C12/35692889/5112914/fr?ref=2&poiType=line&customerId=4908&af_sub8=%2Findex%2Ffr%2Fline-pdf-Lyon-3483-1172550-35692889&utm_source=line_pdf&utm_medium=organic&utm_term=Bellecour%20Le%20Viste)

Hôpital Feyzin Vénissieux

Minguettes Darnaise

Komarov

Herriot - Cagne

Lycée Jacques Brel

Marcel Houël - Hôtel De Ville

Place Sublet - Marcel Paul

Langevin

Vénissieux Marronniers

H.L.M. République

Picard

Robert Reynier

St-Fons Albert Thomas

St-Fons 4 Chemins

St-Fons Bourrelier

St-Fons Dussurgey

Surville Route De Vienne

Pyrénées

Hôpital St-Jean De Dieu

## **Horaires de la ligne C12 de bus**

Horaires de l'Itinéraire Bellecour Le Viste:

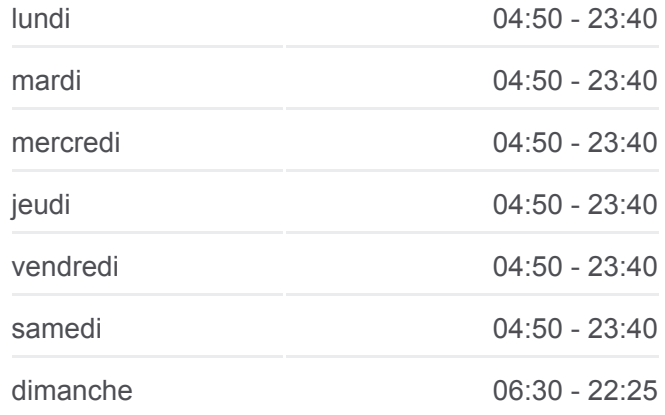

**Informations de la ligne C12 de bus Direction:** Bellecour Le Viste **Arrêts:** 32 **Durée du Trajet:** 49 min **Récapitulatif de la ligne:**

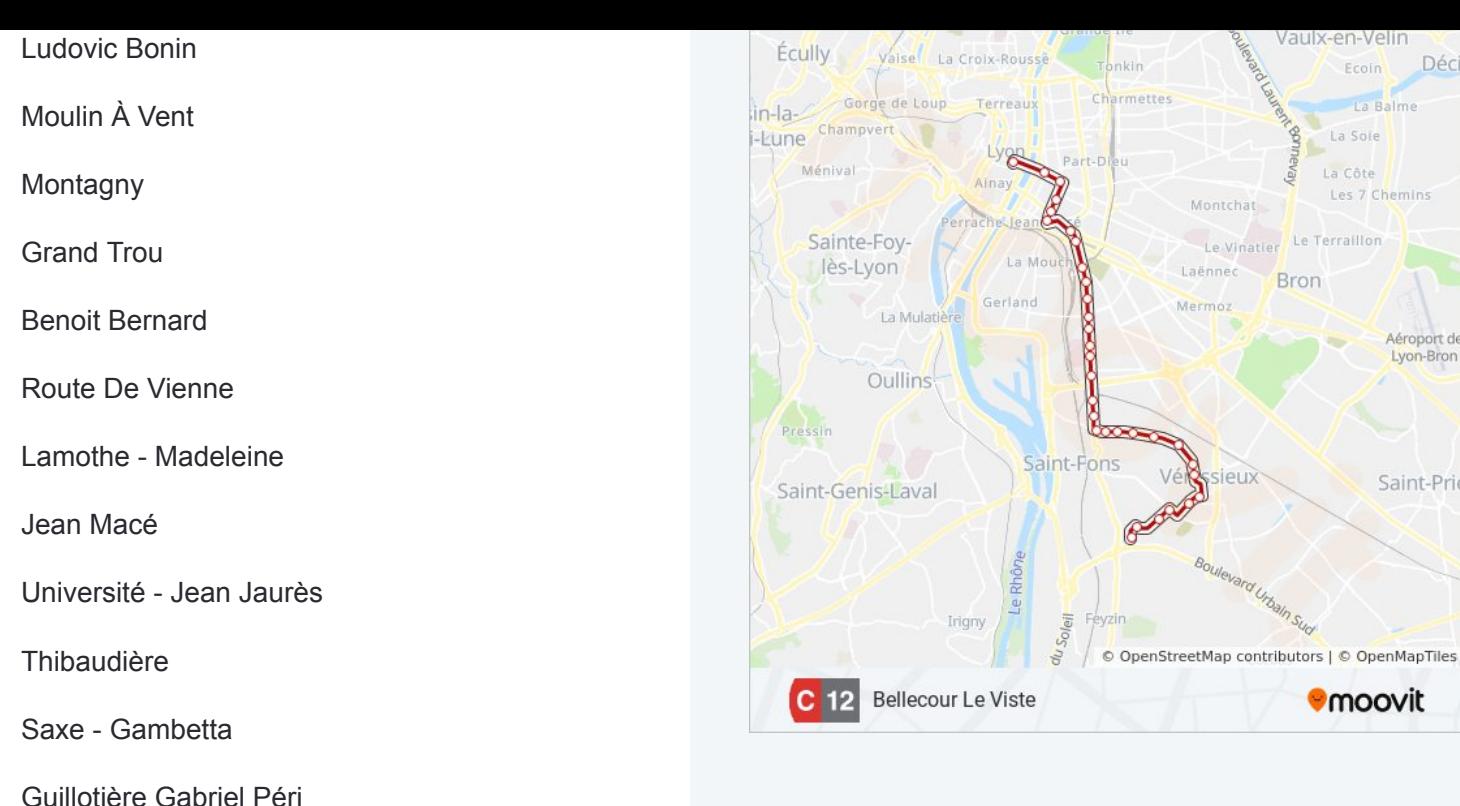

Bellecour Le Viste

#### **Direction: Hop. Feyzin Venissieux**

32 arrêts [VOIR LES HORAIRES DE LA LIGNE](https://moovitapp.com/lyon-3483/lines/C12/35692889/5218144/fr?ref=2&poiType=line&customerId=4908&af_sub8=%2Findex%2Ffr%2Fline-pdf-Lyon-3483-1172550-35692889&utm_source=line_pdf&utm_medium=organic&utm_term=Bellecour%20Le%20Viste)

Bellecour A. Poncet

Guillotière - Gabriel Péri

Saxe - Gambetta

**Thibaudière** 

Université - Jean Jaurès

Jean Macé

Garibaldi - Berthelot

Benoit Bernard

Grand Trou

Montagny

Moulin À Vent

Ludovic Bonin

Hôpital St-Jean De Dieu

Pyrénées

Surville Route De Vienne

Pont De Bourgoin

#### **Horaires de la ligne C12 de bus**

Horaires de l'Itinéraire Hop. Feyzin Venissieux:

Ecoin Déci La Balme La Bar<br>La Soie La Côte Les 7 Chemins

> Aéroport de Lyon-Bron

Saint-Prie

**O**moovit

e Terraillon

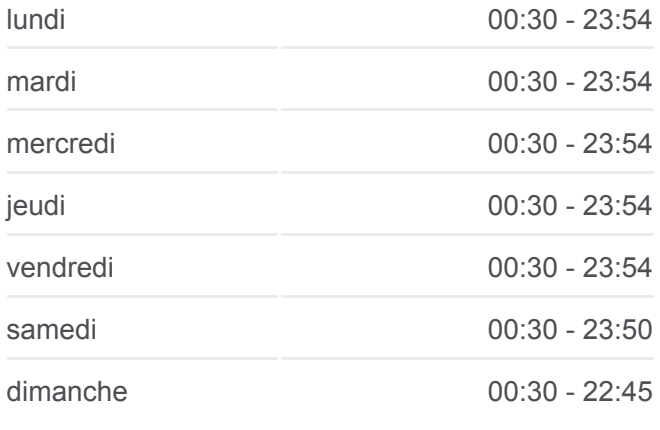

**Informations de la ligne C12 de bus Direction:** Hop. Feyzin Venissieux **Arrêts:** 32 **Durée du Trajet:** 47 min **Récapitulatif de la ligne:**

St-Fons Dussurgey

St-Fons Bourrelier

St Fons Mairie

St Fons Gabriel Péri

St Fons Parmentier

Péri - Picard

Hlm République

Vénissieux Marronniers

Langevin

Place Sublet - Marcel Paul

Marcel Houël - Hôtel De Ville

Lycée Jacques Brel

Herriot - Cagne

Komarov

Minguettes Darnaise

Hôpital Feyzin Vénissieux

#### **Direction: Surville Route De Vienne**

17 arrêts [VOIR LES HORAIRES DE LA LIGNE](https://moovitapp.com/lyon-3483/lines/C12/35692889/7377629/fr?ref=2&poiType=line&customerId=4908&af_sub8=%2Findex%2Ffr%2Fline-pdf-Lyon-3483-1172550-35692889&utm_source=line_pdf&utm_medium=organic&utm_term=Bellecour%20Le%20Viste)

Hôpital Feyzin Vénissieux

Minguettes Darnaise

Komarov

Herriot - Cagne

Lycée Jacques Brel

Marcel Houël - Hôtel De Ville

Place Sublet - Marcel Paul

Langevin

Vénissieux Marronniers

H.L.M. République

Picard

Robert Reynier

St-Fons Albert Thomas

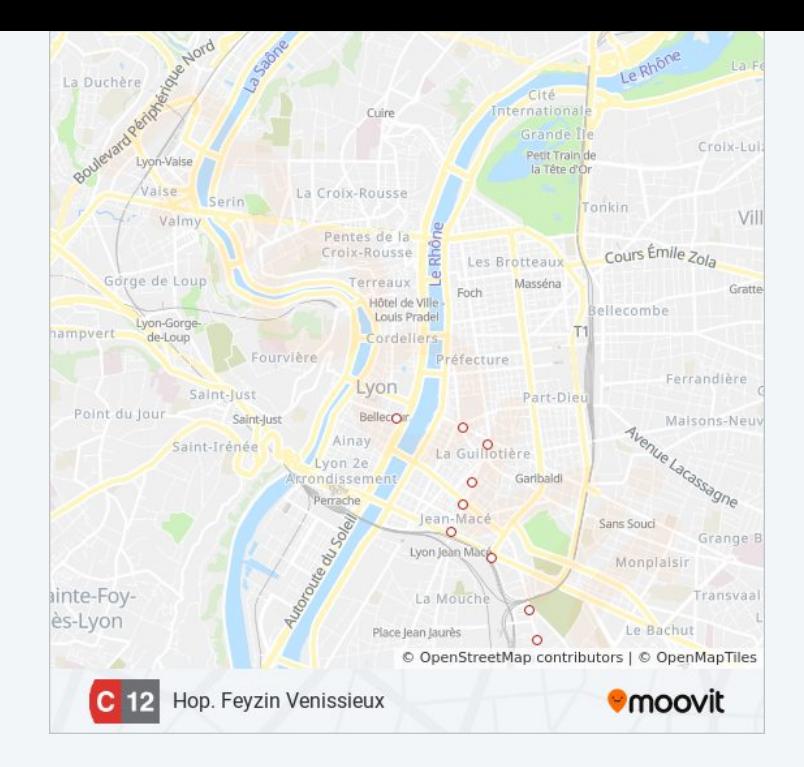

### **Horaires de la ligne C12 de bus**

Horaires de l'Itinéraire Surville Route De Vienne:

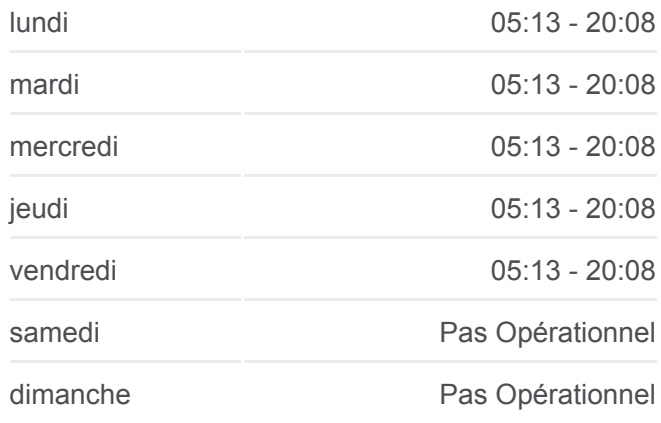

**Informations de la ligne C12 de bus Direction:** Surville Route De Vienne **Arrêts:** 17 **Durée du Trajet:** 31 min **Récapitulatif de la ligne:**

[Plan de la ligne C12 de bus](https://moovitapp.com/lyon-3483/lines/C12/35692889/7377629/fr?ref=2&poiType=line&customerId=4908&af_sub8=%2Findex%2Ffr%2Fline-pdf-Lyon-3483-1172550-35692889&utm_source=line_pdf&utm_medium=organic&utm_term=Bellecour%20Le%20Viste)

St-Fons 4 Chemins

St-Fons Bourrelier

St-Fons Dussurgey

Surville Route De Vienne

Les horaires et trajets sur une carte de la ligne C12 de bus sont disponibles dans un fichier PDF hors-ligne sur moovitapp.com. Utilisez le [Appli Moovit](https://moovitapp.com/lyon-3483/lines/C12/35692889/5112914/fr?ref=2&poiType=line&customerId=4908&af_sub8=%2Findex%2Ffr%2Fline-pdf-Lyon-3483-1172550-35692889&utm_source=line_pdf&utm_medium=organic&utm_term=Bellecour%20Le%20Viste) pour voir les horaires de bus, train ou métro en temps réel, ainsi que les instructions étape par étape pour tous les transports publics à Lyon.

<u>A propos de Moovit</u> · [Solutions MaaS](https://moovit.com/fr/maas-solutions-fr/?utm_source=line_pdf&utm_medium=organic&utm_term=Bellecour%20Le%20Viste) · [Pays disponibles](https://moovitapp.com/index/fr/transport_en_commun-countries?utm_source=line_pdf&utm_medium=organic&utm_term=Bellecour%20Le%20Viste) [Communauté Moovit](https://editor.moovitapp.com/web/community?campaign=line_pdf&utm_source=line_pdf&utm_medium=organic&utm_term=Bellecour%20Le%20Viste&lang=fr)

© 2024 Moovit - Tous droits réservés

**Consultez les horaires d'arrivée en direct**

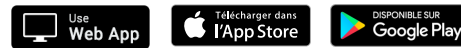